# **cut and paste [fossils.pdf](http://pdfdirpp.com/download.php?q=cut and paste fossils.pdf)**

**FREE PDF [DOWNLOAD](http://pdfdirpp.com/download.php?q=cut and paste fossils.pdf)**

**[NOW!!!](http://pdfdirpp.com/download.php?q=cut and paste fossils.pdf)**

Source #2:

**cut and paste [fossils.pdf](http://pdfdirpp.com/download2.php?q=cut and paste fossils.pdf) FREE PDF [DOWNLOAD](http://pdfdirpp.com/download2.php?q=cut and paste fossils.pdf)**

Related searches for cut and paste fossils

Cut and [Paste](file:///search?q=Cut+and+Paste&FORM=QSRE1) Cut **N**' [Paste](file:///search?q=Cut+N%27+Paste&FORM=QSRE3)

#### Cut and Paste **[Pictures](file:///search?q=Cut+and+Paste+Pictures&FORM=QSRE2) Free** Cut and Paste **[Pictures](file:///search?q=Free+Cut+and+Paste+Pictures&FORM=QSRE4)**

### Cut and Paste Practice | K-5 Computer Lab [Technology](http://oakdome.com/k5/lesson-plans/word/cut-and-paste-practice.php) Lessons

oakdome.com/k5/lesson-plans/word/**cut-and-paste**-practice.php This Lesson Teaches Students How to **Cut and Paste**. Have each child open a copy of the **cut and paste** practice document. Demonstrate how to **cut and paste** the images ...

### 'Junk' DNA [Cut-and-paste](http://www.sciencedaily.com/releases/2009/09/090921134702.htm) Protein: Discovery May Prove ...

**www.sciencedaily.com**/releases/2009/09/090921134702.htm Scientists have identified how a protein enables sections of so-called junk DNA to be **cut** and pasted within genetic code  $a \in \mathfrak{e}$  a finding which could speed development ...

### Cut and Paste Practice with Numbers | K-5 [Computer](http://oakdome.com/k5/lesson-plans/word/cut-and-paste-practice-with-numbers.php) Lab ...

oakdome.com/k5/lesson-plans/word/**cut-and-paste**-practice-with... Teaches Students How to **Cut and Paste** . Have the students download the **cut and paste** practice page. Demonstrate how to right click "**cut**" and right click "**paste**" or ...

#### [Atheism|Cut](http://carm.org/cut-atheism) and Paste Information for Atheist Discussion ... **carm.org**/**cut**-atheism

**Cut and paste** information regarding Atheism and discussion with Atheists.

## The GM monkeys that could hold the cure to [DEMENTIA:](http://www.dailymail.co.uk/sciencetech/article-2549608/The-GM-monkeys-hold-cure-DEMENTIA-Twin-macaques-created-cut-paste-gene-slicing-technique.html) Twin ...

**www.dailymail.co.uk**/sciencetech/article-2549608/The-GM-monkeys... Two Chinese monkeys, named Ningning and Mingming, have become the first genetically-modified primates to be born using a powerful  $\hat{a} \in \text{cut}$  and paste $\hat{a} \in \text{TM}$  DNA technique.

### nature [impressions](http://paintcutpaste.com/nature-impressions/) | paint cut paste

paint**cutpaste**.com/nature-impressions

we are feeling springy over here this week... the trees are already pink and white with blossoms and it's been in the mid to upper 60s this week. yesterday N

### Activity 3: [Permineralization](http://www.nps.gov/brca/forteachers/paleoact3.htm) - Bryce Canyon National Park ... **www.nps.gov**/brca/forteachers/paleoact3.htm

Feb 23, 2014 · Background: Permineralized **fossils**, such as petrified wood, are often some of the most beautiful **fossils**. They are often filled with multicolored crystals.

### Earth Science 3D Paper Models and Toys - [California](http://www.conservation.ca.gov/cgs/information/Pages/3d_papermodels.aspx) ...

www.conservation.ca.gov › [CGS](http://www.conservation.ca.gov/CGS/Pages/Index.aspx) › [Information](http://www.conservation.ca.gov/cgs/information/Pages/other_links.aspx) Faults: Normal Fault Model â $\varepsilon$ " Model is designed for undergraduate geology students to help visualize relative fault motion. Cutout, fold, **and paste**.

#### Labeling and [Cataloging](http://tomaszewski.net/Kreigh/Minerals/Cataloging.shtml) Rocks, Minerals, and Fossils

tomaszewski.net/Kreigh/Minerals/Cataloging.shtml Kreigh Tomaszewski's suggestions for Labeling and Cataloging Rocks, Minerals, and **Fossils**.

### Why are there so few [human](http://carm.org/human-fossils-before-flood) fossils from the flood ...

**carm.org**/human-**fossils**-before-flood

Question: I believe in the Noahic flood and believe that the **fossil** record testifies to it. However, I struggle with the fact that although the **fossil** record shows ...

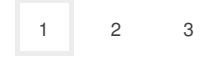

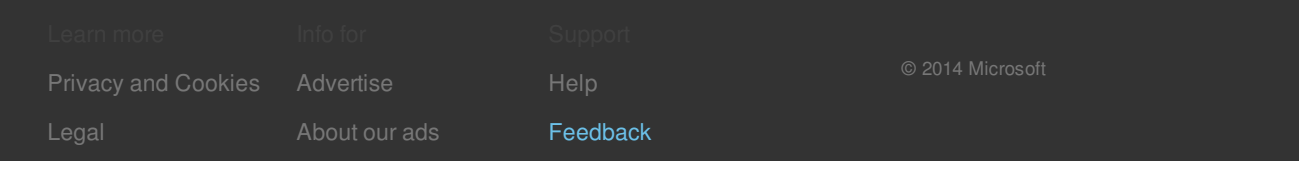

Cut and [Paste](file:///search?q=Cut+and+Paste&FORM=R5FD) Cut and Paste **[Pictures](file:///search?q=Cut+and+Paste+Pictures&FORM=R5FD1)** Cut **N**' [Paste](file:///search?q=Cut+N) **Free** Cut and Paste **[Pictures](file:///search?q=Free+Cut+and+Paste+Pictures&FORM=R5FD3)** Cut and Paste **On [Computer](file:///search?q=Cut+and+Paste+On+Computer&FORM=R5FD4)** Cut and Paste **[Tutorial](file:///search?q=Cut+and+Paste+Tutorial&FORM=R5FD5)** Cut Paste **[Instructions](file:///search?q=Cut+Paste+Instructions&FORM=R5FD6) How to** Cut and Paste **in [Windows](file:///search?q=How+to+Cut+and+Paste+in+Windows&FORM=R5FD7)**

Related searches